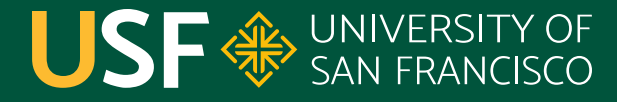

**CHANGE THE WORLD FROM HERE** 

## **Thread Lifecycle** CS 272 Software Development

**Department of Computer Science**

**CS 272 Software Development Professor Sophie Engle** [Department of Computer Science](https://www.cs.usfca.edu/)

## **Thread States**

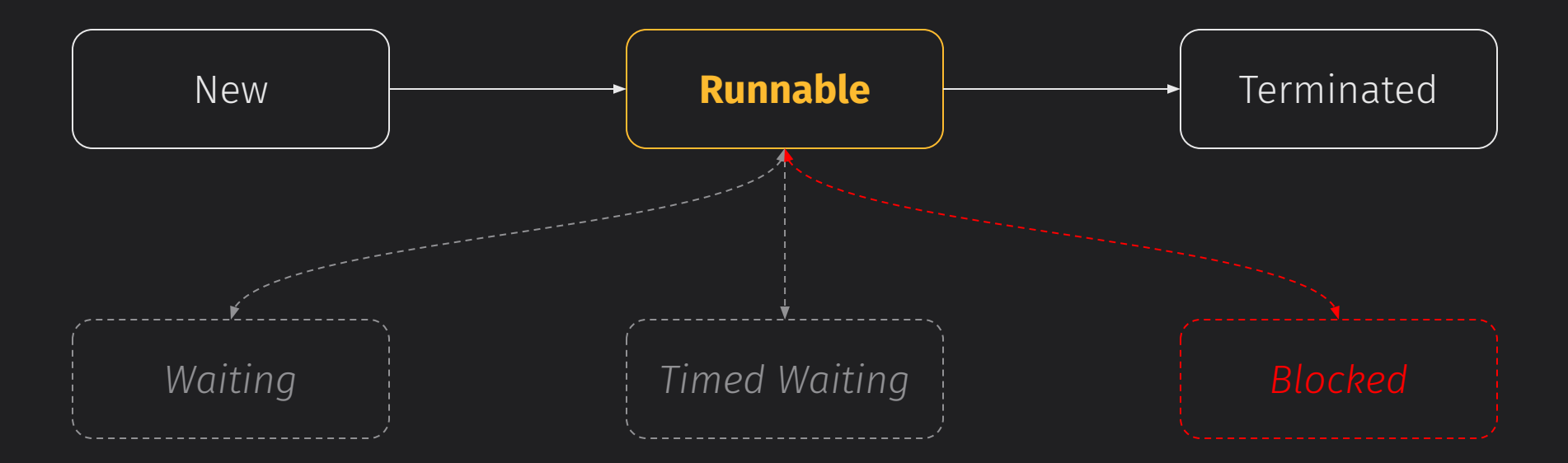

<https://www.cs.usfca.edu/~cs272/javadoc/api/java.base/java/lang/Thread.State.html>

**CS 272 Software Development** Professor Sophie Engle

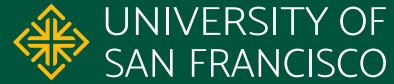

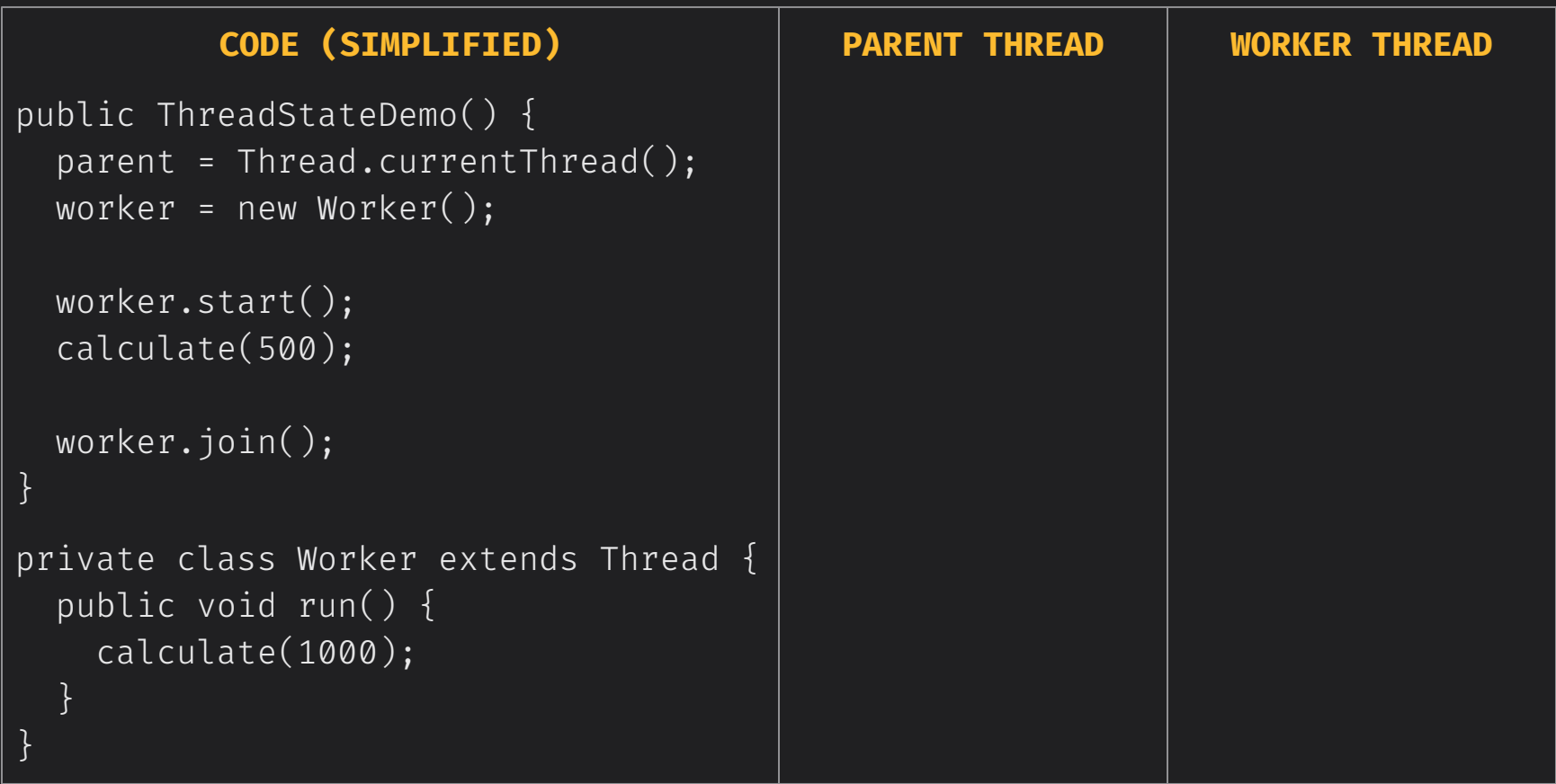

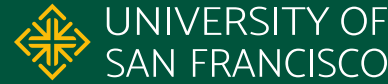

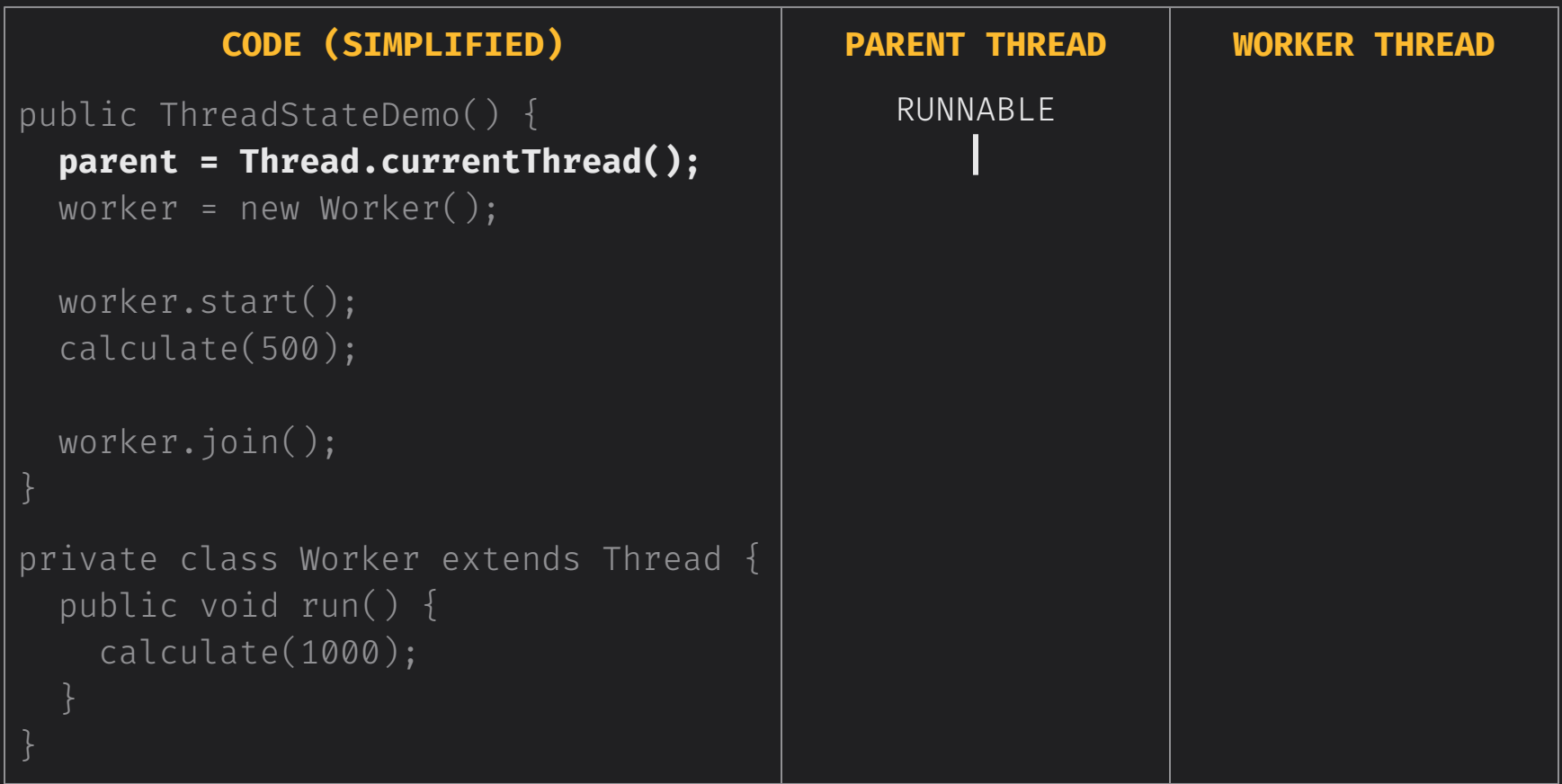

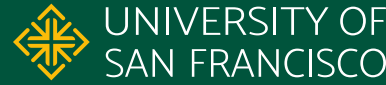

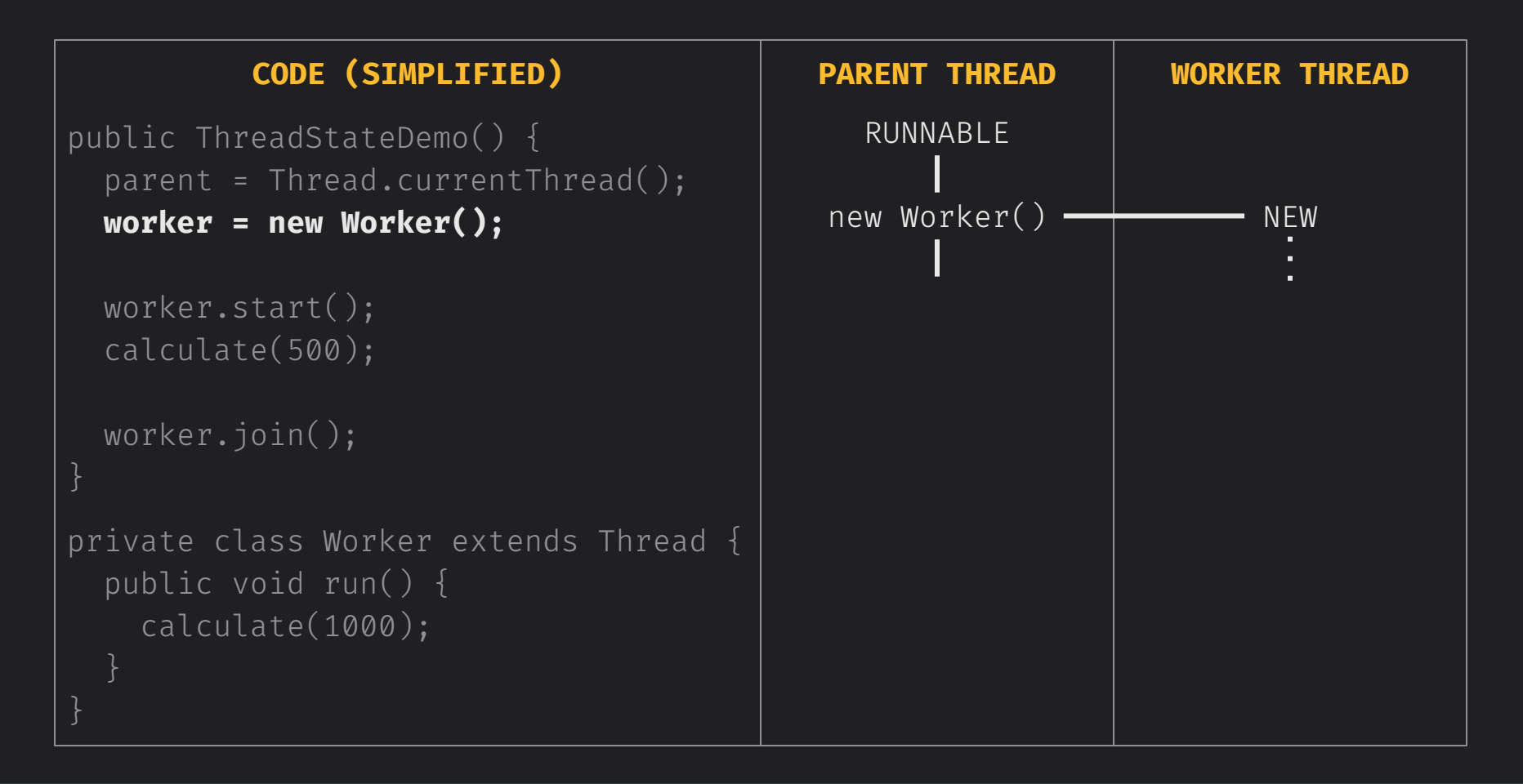

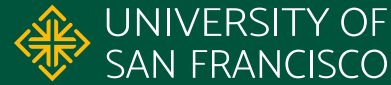

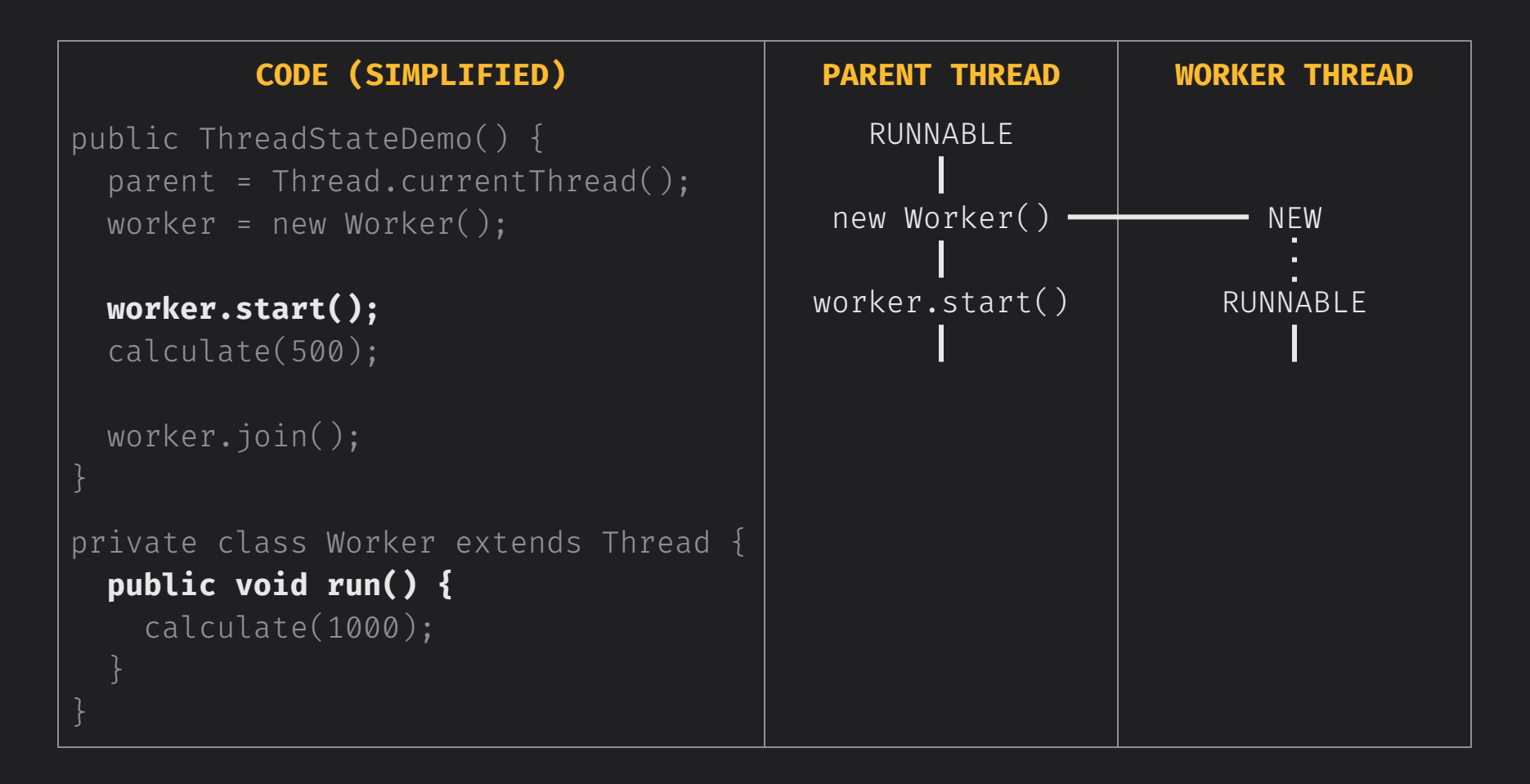

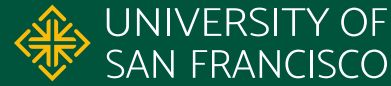

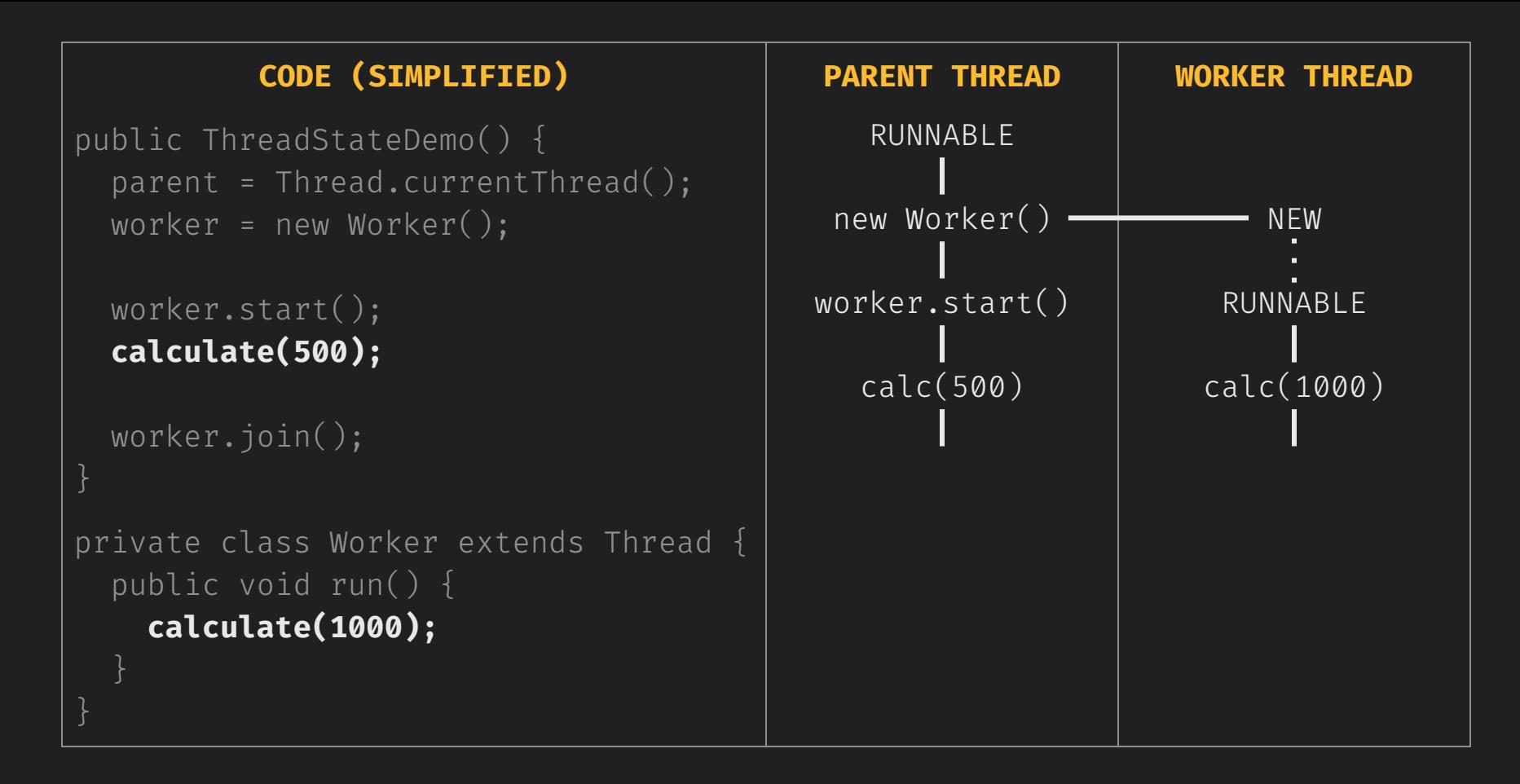

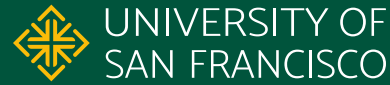

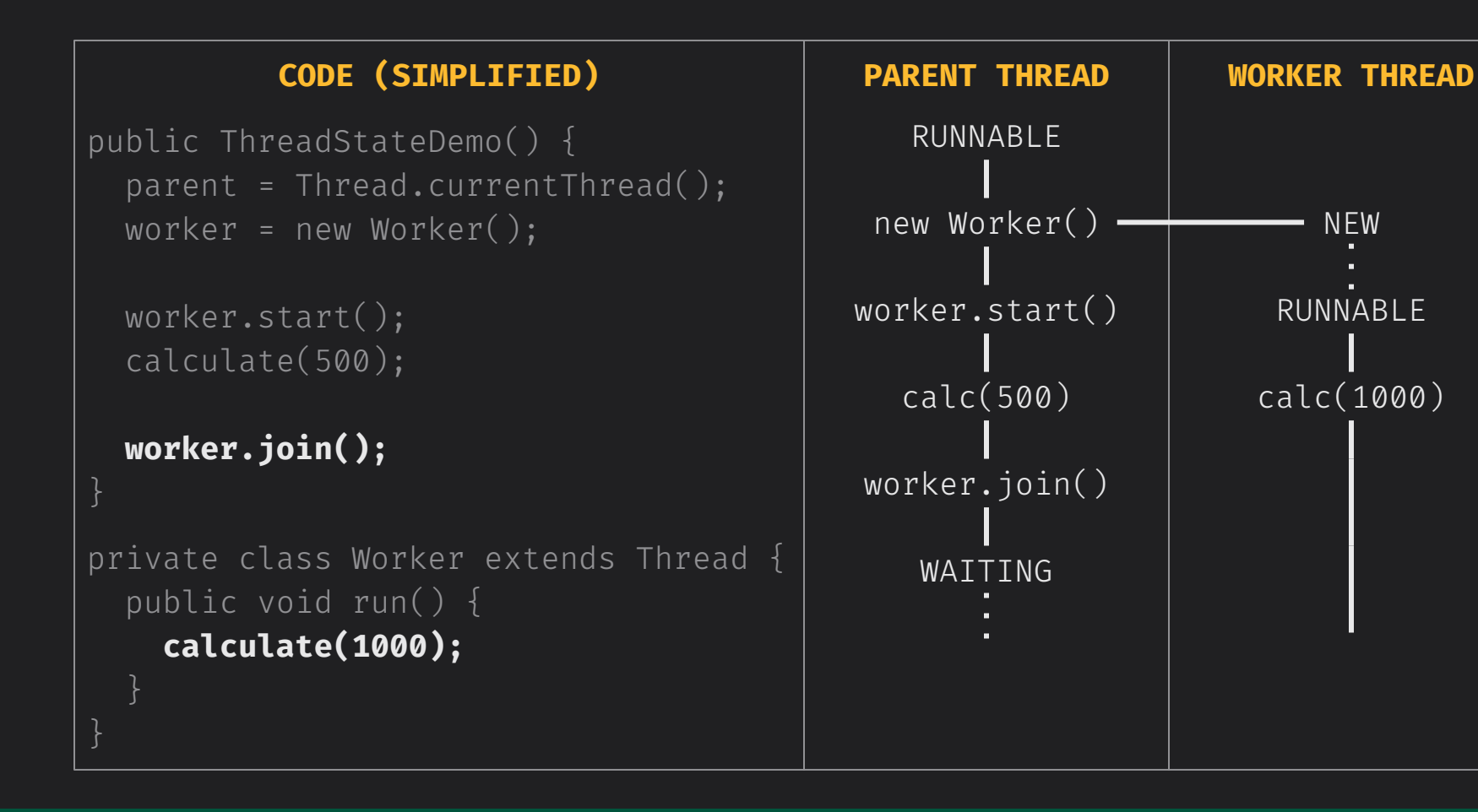

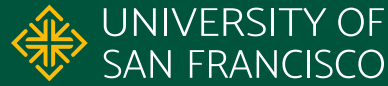

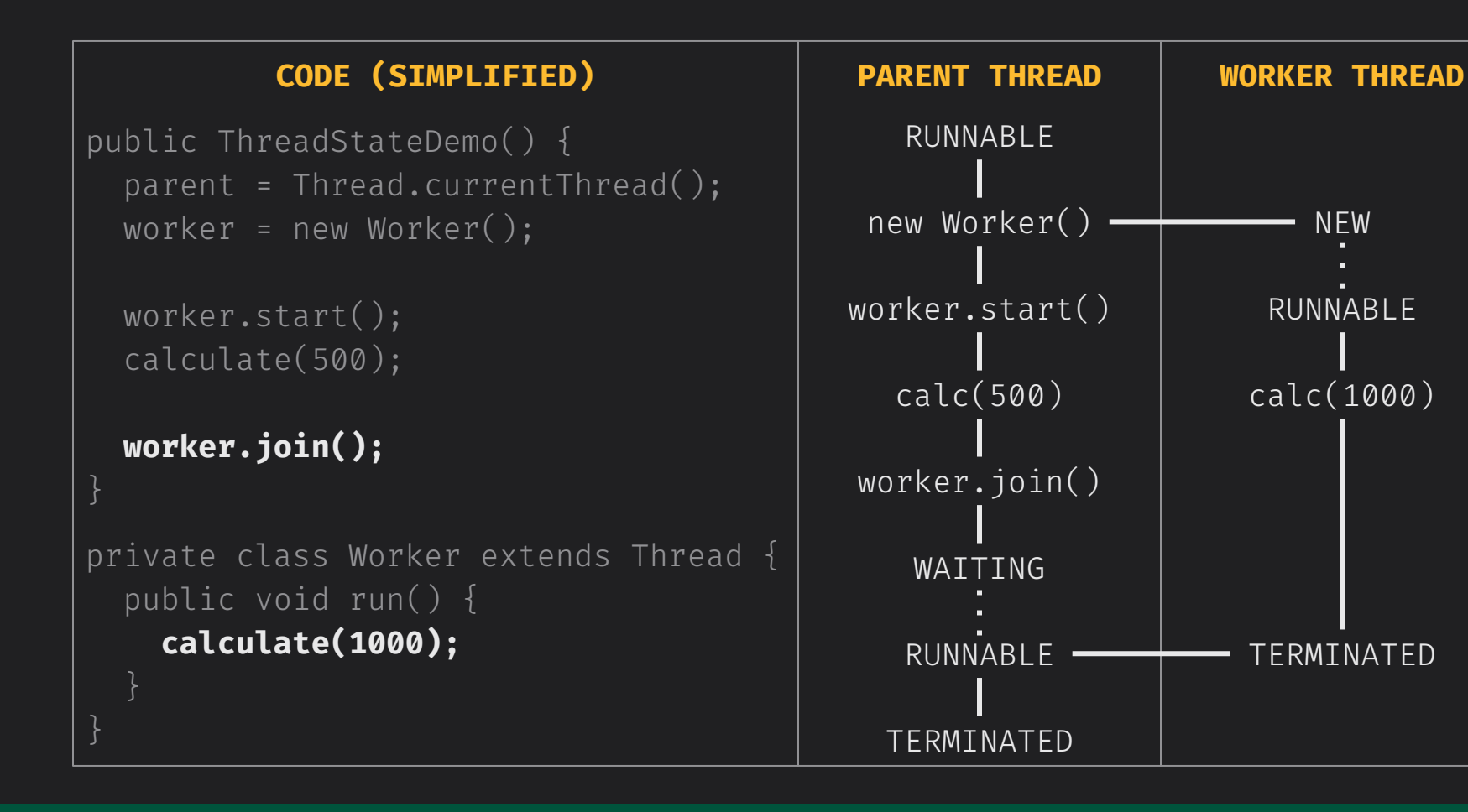

UNIVERSITY OF SAN FRANCISCO

NEW

**CS 272 Software Development** Professor Sophie Engle

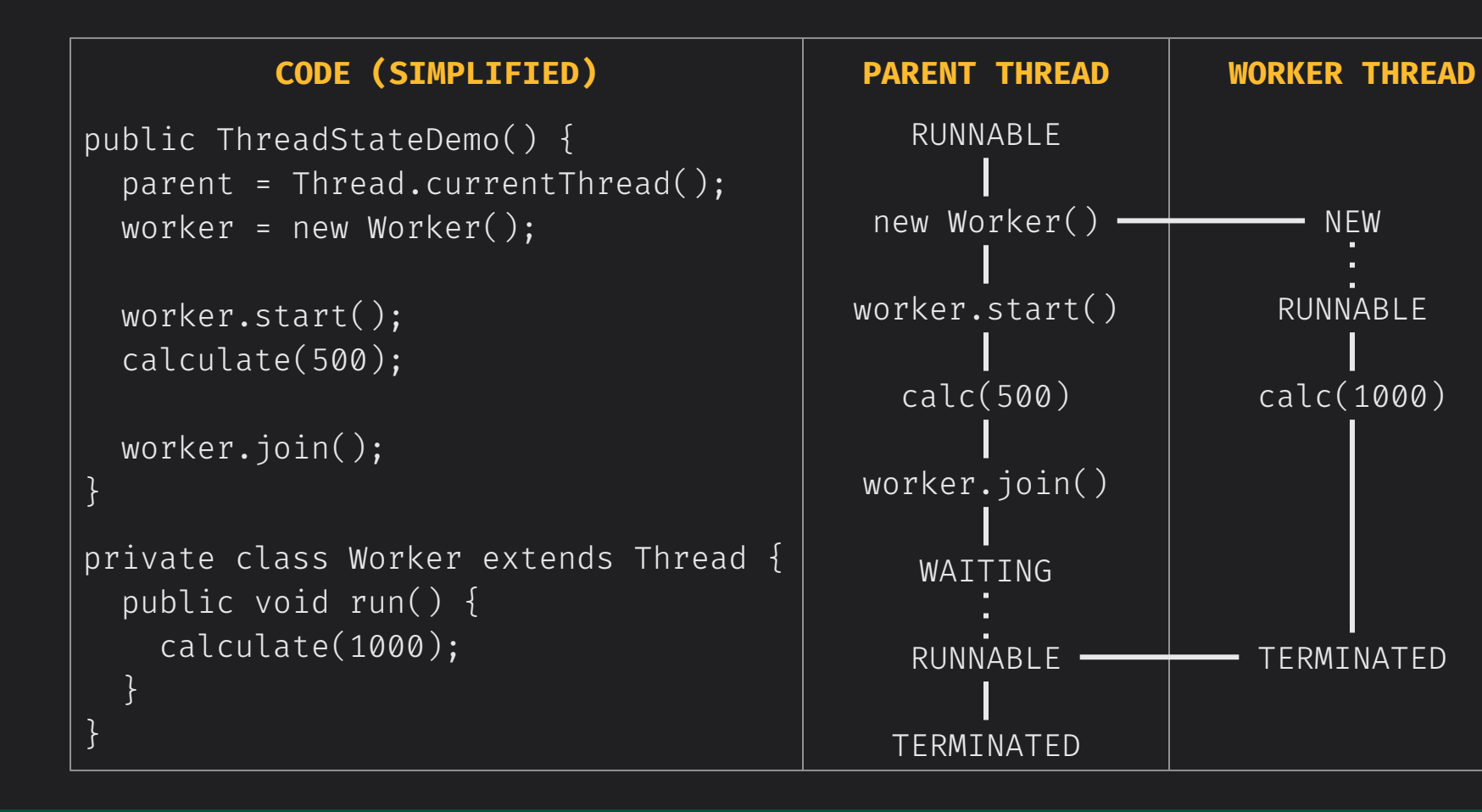

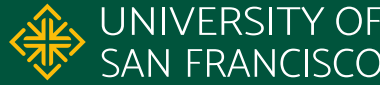

## USF & SAN FRANCISCO

## CHANGE THE WORLD FROM HERE

**Software Development** Department of Computer Science **Professor Sophie Engle** [sjengle.cs.usfca.edu](https://sjengle.cs.usfca.edu/)